# **WE HALLED HALLED**

## PLCM-B1 **Плата расширения для контроллера PLCM-E3/E3p**

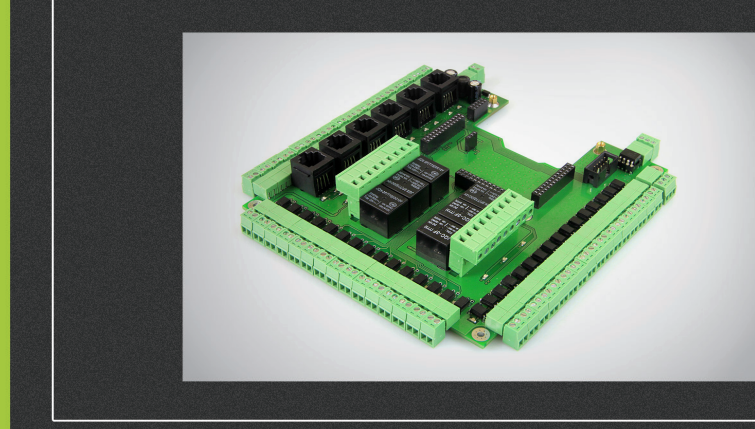

# ИНСТРУКЦИЯ ПО ЭКСПЛУАТАЦИИ

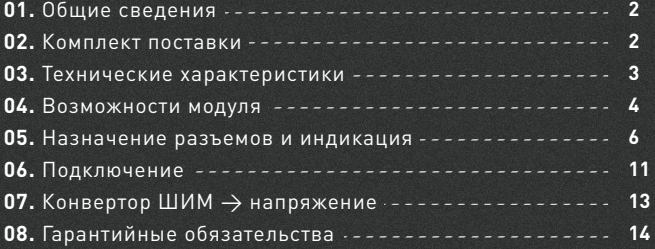

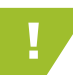

e: our elogic

! Более подробную информацию по использованию и настройке нашей продукции вы найдете на www.purelogic.ru

# Общие сведения

PLCM-B1 — это плата расширения для ЧПУ Ethernet/USB контроллера PLCM-E3/E3p, которая позволяет оптимально задействовать все его входыи выходы. На плате установлены разъемы для подключения 6-ти драйверов шаговых/ серводвигателей, 15 оптовходов, 16 оптовыходов, частотного преобразователя управления электрическим шпинделем и 6 сильноточных реле.

Модуль PLCM-B1 позволяет управлять 1 ... 6 драйверами шаговых/серво двигателей (любыми с интерфейсом STEP/DIR/ ENABLE). Модуль можно использовать для создания различных X-Y-Z координатных систем — фрезерных станков ЧПУ, этикеточного оборудования, граверов, лазерных резаков, раскладочных станков.

Модуль поддерживает работу со всеми драйверами ШД и СД производства Purelogic R&D, а также с драйверами сторонних производителей.

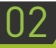

## Комплект поставки

- Плата расширения PLCM-B1 1 шт.
- Руководство по эксплуатации PLCM-B1 1 шт.

# Технические характеристики

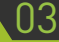

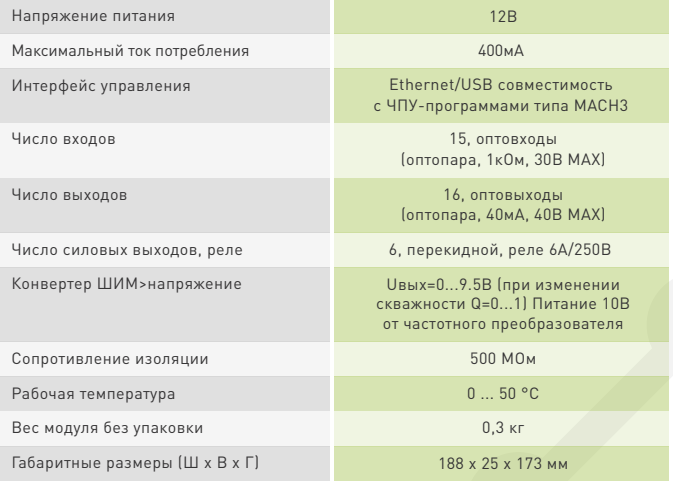

ВСЕ ПОДКЛЮЧЕНИЯ И ИЗМЕНЕНИЯ РЕЖИМОВ РАБОТЫ ДРАЙВЕРА ПРОИЗВОДИТЬ ТОЛЬКО ПРИ ОТКЛЮЧЕННОМ ИСТОЧНИКЕ ПИТАНИЯ.

ЗАПРЕЩАЕТСЯ СОЕДИНЕНИЕ «-» ИСТОЧНИКА ПИТАНИЯ С ЗАЗЕМЛЕНИЕМ, МАССОЙ, КОРПУСОМ И Т. Д.

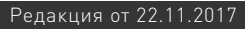

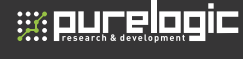

### Возможности модуля

• Работа с ЧПУ программой MACH3.

• Использование одного питающего напряжения для питания всей схемы, система плавного запуска модуля.

• Управление одновременно до 6-и драйверами шаговых/серво двигателей. Драйверы подключаются через специальные разъемы (клемные разъемы или разъемы типа RG-45). Состояние сигналов управления индицируется светодиодами.

• 15 оптоизолированных входов для подключения концевых выключателей и кнопки E-STOP. Предусмотрено подключение внешних дублирующих светодиодов срабатывания оптовходов.

• 16 оптоизолированных выходов (открытый коллектор). Состояния выходов индицируются светодиодами.

• Поддержка управления частотным преобразователем (регулировка оборотов шпинделя, конвертер ШИМ>напряжение) от ШИМ сигнала программы управления (Mach).

• Управление 6-ю сильноточными реле 6А/220В для коммутации дополнительных устройств станка (шпинделя, помпы СОЖ или электровентилятора). Состояния реле индицируются светодиодами.

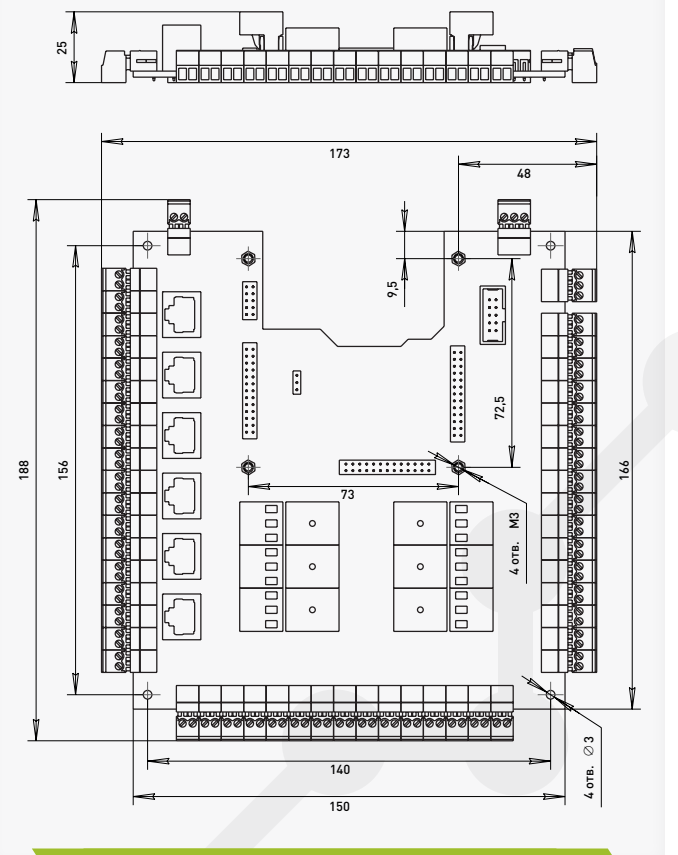

Рис. 1. Мастер установки

# 05 Назначение разъемов и индикации

**P1/p12** 

где: «P» – обозначение порта; «1» – номер порта; «p» – обозаначение пина;

«12» – номер пина.

XP1-XP18 (клемные разъемы) или XP20-XP25 (тип RG-45) подключение драйверов ШД или СД.

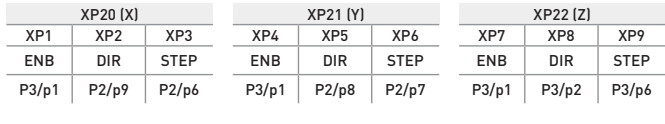

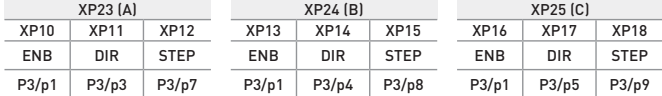

XP19 (клемный разъем) – подключение напряжения питания модуля.

XP26-XP40 (клемный разъем) – подключение внешних датчиков и кнопки E-STOP, оптовходы.

XP41-XP55 (штыревой разъем) – внешний светодиод срабатывания оптовходов, полярность подключения указана на схеме подключения («+» анод, «-» катод).

XP56-XP61 (клемные разъемы) – подключение нагрузок реле K1-K6. XP62-XP77 (клемный разъем) – оптовыходы (открытый коллектор).

XP78 (клемный разъем)- дублирование разъема XP6 модуля PLCM-E3/E3p.

XP79 (клемный разъем) – подключение частотного преобразователя.

XP80 (клемный разъем)- дублирование разъема АЦП модуля PLCM-E3/E3p (в текущих версиях ПО не используется).

XS1-XS5 (штыревой разъем) – разъемы для подключениямодуля PLCM-E3/E3p.

LED1, LED3, LED5, LED7, LED9, LED11 – светодиод индикации сигнала STEP осей 1-6.

LED2, LED4, LED6, LED8, LED10, LED12 – светодиод индикации сигнала DIR осей 1-6.

LED13 – светодиод индикации сигнала ENABLE.

LED14-LED28 – светодиоды индикации срабатывания оптовходов.

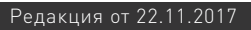

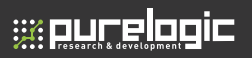

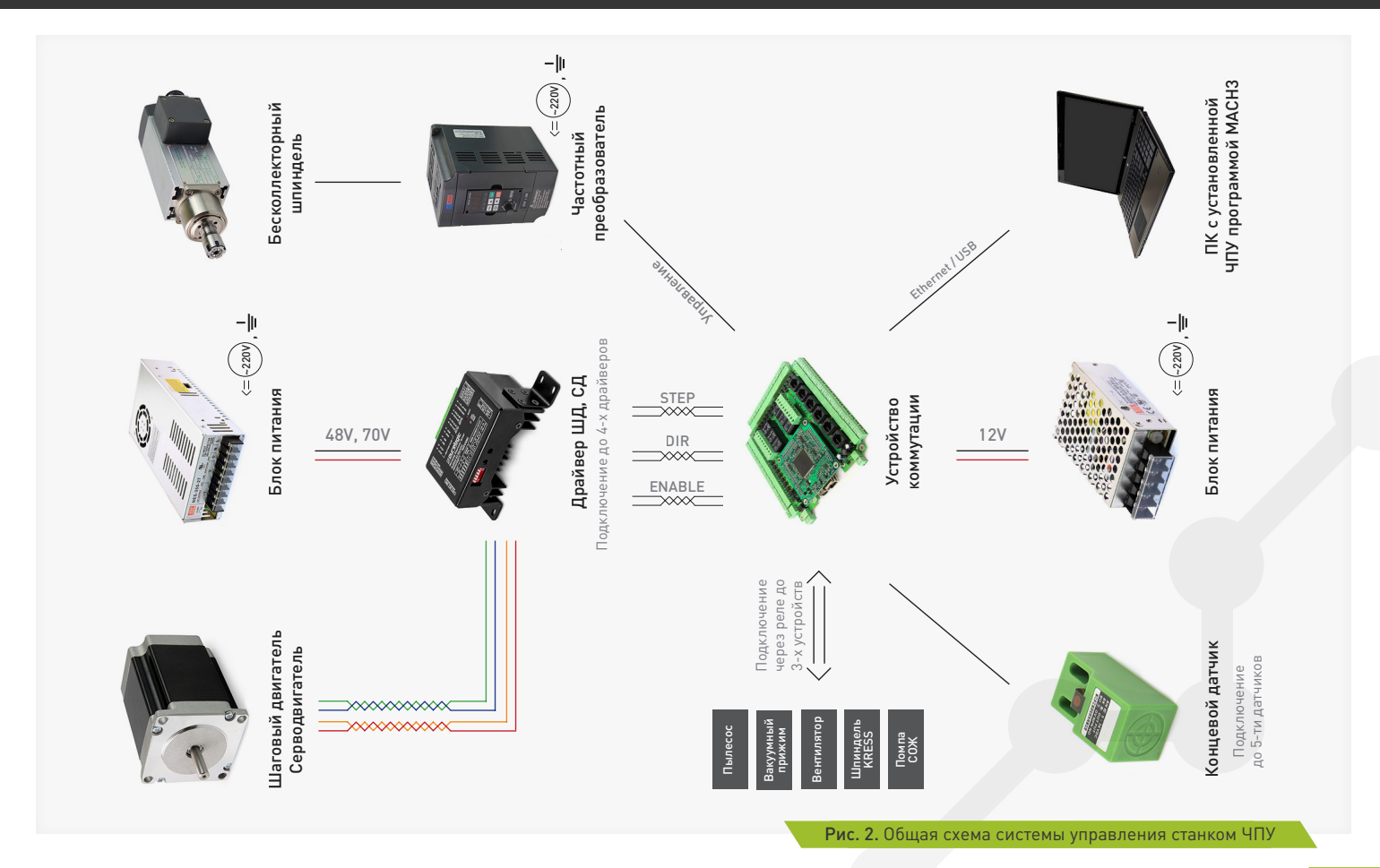

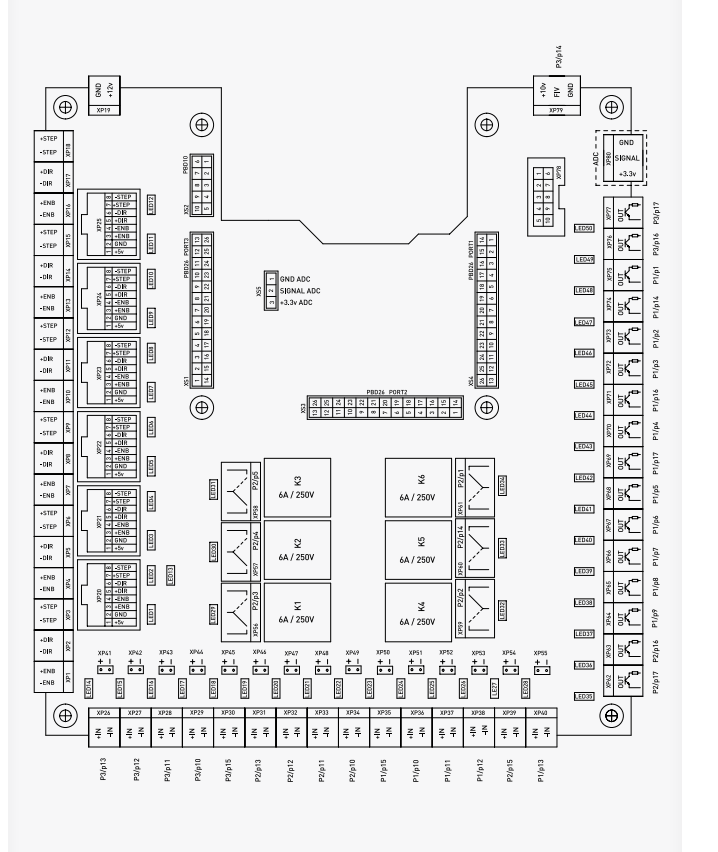

#### Рис. 3. Подключение модуля

# Подключение

#### **Подключение к PLCM-E3/E3p**

На плате PLCM-E3/E3p необходимо установить перемычку JP3. Плата PLCM-E3/E3p соединяется с модулем PLCM-B1 через штыревые разъемы XS1-XS5. Необходимо соединить 2 платы как показано на рисунке и зафиксировать платуPLCM-E3/E3p винтами M3.

#### **Подключение драйверов ШД**

Драйверы ШД подключаются к модулю через разъемы XP1-XP18 (клемные разъемы) или XP20-XP25 (тип RG-45) согласно рис. 3. Драйверы подключаются к модулю по схеме с общим «+», в данном случае это +5В.

#### **Подключение нагрузок реле K1-K6**

PLCM-B1 поддерживает управление 6-ю сильноточными реле K1-K6 для коммутации дополнительных устройств станка (шпинделя, насоса охлаждающей жидкости или электровентилятора). Состояния реле индицируются светодиодами LED29-LED34, согласно рис. 3. Нагрузки реле подключаются к контактам XP56 ... XP61.

#### **Подключение концевых выключателей**

PLCM-B1 имеет 15 входов для подключения концевых выключателей XP26-XP40. Физически, каждый вход это оптопара со встроенным токоограничивающим резистором (1кОм, в зависимости от типа датчика и напряжения питания датчика возможно понадобится увеличение сопротивления). Такое построение оптовходов позволяет подключать любые датчики к модулю и обеспечивает оптоизоляцию модуля от цепей датчиков.

Состояния оптовходов транслируются в ЧПУ программу MACH3 и индицируются светодиодами LED14-LED28, согласно рис.3. Предусмотрено подключение внешних светодиодов через XP41- XP55.

К модулю можно подключить обычные контактные концевые выключатели (кнопки) и бесконтактные датчики (индуктивные, емкостные) типа PLL01, PLL02, PLL03.Подключение осуществляется согласно рис.4. Для питания датчиков настоятельно рекомендуется использовать отдельный БП на необходимое напряжение, в крайнем случае можно использовать 12В питания модуля (в этом случае оптоизоляции не будет).

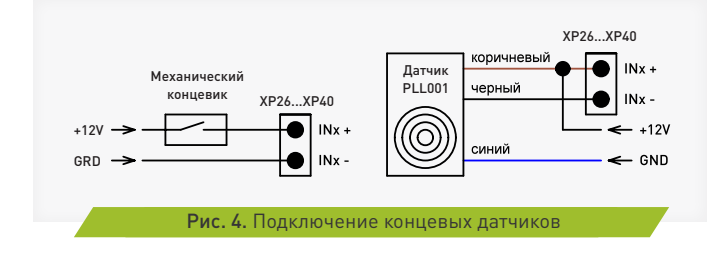

#### **Подключение нагрузок оптовыходов**

**se purelogic** 

PLCM-B1 имеет 16 оптовыходов, нагрузки которых подключаются к XP62-XP77. Физически, каждый выход это оптопара, выход типа «открытый коллектор». Такое построение оптовыходов обеспечивает оптоизоляцию модуля от цепей нагрузок.

#### **Подключение источника питания**

PLCM-B1 необходимо запитывать от отдельного источника 12В (постоянного тока, например S-15-12 или от шины 12В блока питания ПК). Источник питания подключается к разъему XP19, согласно рис. 2, соблюдая полярность.

На плате PLCM-E3/E3p можно установить перемычку JP3 для объединения питания контроллера и PLCM-B1. В этом случае следует подать напряжение лишь на одно из устройств. Питание модуля PLCM-B1 и PLCM-E3 от USB или PoE возможно, но в этом случае реле работать не будут.

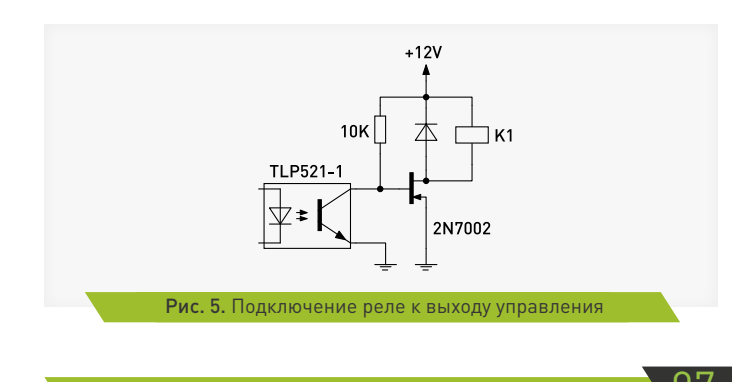

# Конвертор ШИМ → напряжение

PLCM-B1 имеет встроенный конвертер ШИМ → напряжение. Конвертер преобразует скважность сигнала управления в напряжение — скважность Q=0...1  $\rightarrow$  напряжение U=0...9.5В.

Конвертер используется для управления частотным преобразователем (ЧП, инвертор), к которому подключен шпиндель (позволяет электронным способом от программы управления ЧПУ изменять обороты шпинделя).

Конвертер оптоизолирован от модуля и питается от ЧП. Стандартно, ЧП имеет 3 контакта подключения конвертера питание 10В, земля и вход FIV напряжения 0...10В (пропорционально которому меняется частота вращения шпинделя). ШИМ сигнал управления ЧП генерируется управляющей ЧПУ программой MACH3. Частотный преобразователь подключается к XP79, согласно рис. 3.

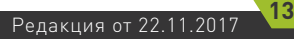

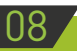

# 08 Гарантийные обязательства

Гарантийный срок службы составляет 12 месяцев со дня приобретения. Гарантия сохраняется только при соблюдении условий эксплуатации и регламентного обслуживания.

#### **1. Общие положения**

e: ourelooid

1.1. В случае приобретения товара в виде комплектующих Продавец гарантирует работоспособность каждой из комплектующих в отдельности, но не несет ответственности за качество их совместной работы (неправильный подбор комплектующих.

В случае возникновения вопросов Вы можете обратится за технической консультацией к специалистам компании).

1.2. Продавец не предоставляет гарантии на совместимость приобретаемого товара и товара имеющегося у Покупателя, либо приобретенного им у третьих лиц.

1.3. Характеристики изделия и комплектация могут изменяться производителем без предварительного уведомления в связи с постоянным техническим совершенствованием продукции.

#### **2. Условия принятия товара на гарантийное обслуживание**

2.1. Товар принимается на гарантийное обслуживание в той же комплектности, в которой он был приобретен.

#### **3. Порядок осуществления гарантийного обслуживания**

3.1. Гарантийное обслуживание осуществляется путем тестирования (проверки) заявленной неисправности товара.

3.2. При подтверждении неисправности проводится гарантийный ремонт.

#### **4. Гарантия не распространяется на стекло, электролампы, стартеры и расходные материалы, а также на:**

4.1. Товар с повреждениями, вызванными ненадлежащими условиями транспортировки и хранения, неправильным подключением, эксплуатацией в нештатном режиме либо в условиях, не предусмотренных производителем (в т.ч. при температуре и

влажности за пределами рекомендованного диапазона), имеющий повреждения вследствие действия сторонних обстоятельств (скачков напряжения электропитания, стихийных бедствий и т.д.), а также имеющий механические и тепловые повреждения.

4.2. Товар со следами воздействия и (или) попадания внутрь посторонних предметов, веществ (в том числе пыли), жидкостей, насекомых, а также имеющим посторонние надписи.

4.3. Товар со следами несанкционированного вмешательства и (или) ремонта (следы вскрытия, кустарная пайка, следы замены элементов и т.п.).

4.4. Товар, имеющий средства самодиагностики, свидетельствующие о ненадлежащих условиях эксплуатации.

4.5. Технически сложный Товар, в отношении которого монтажносборочные и пуско-наладочные работы были выполнены не специалистами Продавца или рекомендованными им организациями, за исключением случаев прямо предусмотренных документацией на товар.

4.6. Товар, эксплуатация которого осуществлялась в условиях, когда электропитание не соответствовало требованиям производителя, а также при отсутствии устройств электрозащиты сети и оборудования.

4.7. Товар, который был перепродан первоначальным покупателем третьим лицам.

4.8. Товар, получивший дефекты, возникшие в результате использования некачественных или выработавших свой ресурс запасных частей, расходных материалов, принадлежностей, а также в случае использования не рекомендованных изготовителем запасных частей, расходных материалов, принадлежностей.

#### **Изготовлен и принят в соответствии с обязательными требованиями действующей технической документации и признан годным для эксплуатации.**

**№ партии: ОТК:**

Обращаем Ваше внимание на то, что в документации возможны изменения в связи с постоянным техническим совершенствованием продукции. Последние версии Вы всегда можете скачать на нашем сайте www.purelogic.ru

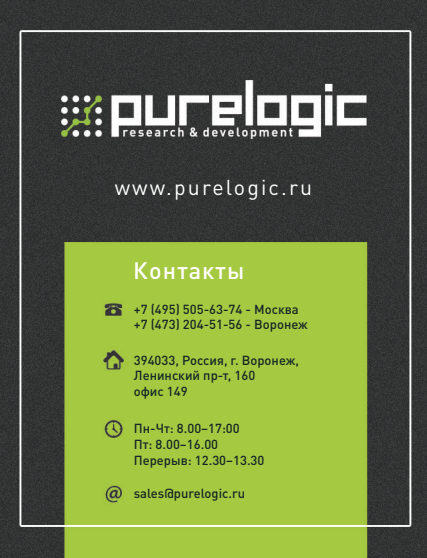